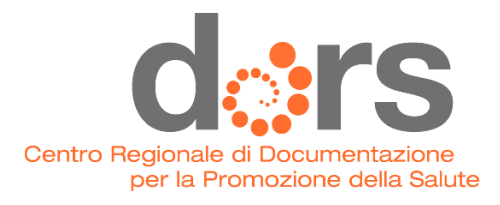

# **C'ERA UNA VOLTA...**

a cura di Michele Montresor, Servizio PSAL della ATS Val Padana

#### Che cosa è successo

Un operaio addetto alla produzione di prodotti lattiero - caseari, durante la conduzione di un'apparecchiatura di lavorazione del siero, è caduto da un'altezza di circa un metro, riportando un trauma distorsivo al ginocchio destro, che ha richiesto un intervento successivo ai legamenti crociati. La prognosi complessiva è stata di circa 8 mesi con una percentuale di invalidità permanente pari al 6%.

## Chi è stato coinvolto

Federico, 50 anni, operaio generico di 6° livello, lavora da oltre 2 anni come dipendente a tempo indeterminato presso il caseificio. È addetto ai seguenti compiti lavorativi, sotto le direttive del casaro: rotazione forme di grana fresche, pulizia delle caldere, assistenza scrematrici e pulizia di altre attrezzature per la lavorazione del latte.

### Dove e quando

L'infortunio è avvenuto nell'autunno 2010, in tarda mattinata, alla fine del ciclo di lavoro di produzione delle forme di grana, in un caseificio della Provincia di Mantova.

Il locale "caldere" è ampio e luminoso, un po' umido per la presenza del vapore derivante dalla lavorazione del latte. Federico si stava occupando della fase di scrematura che comporta l'azionamento di quattro saracinesche a sfera per la chiusura dei circuiti di adduzione del liquido refrigerante di un'apparecchiatura denominata "raffreddatore". Le saracinesche erano poste sopra il raffreddatore rispettivamente a 2,6 e 3,2 metri da terra.

### Come

Federico, dopo aver lavato le caldere, dovendo effettuare il lavaggio interno delle attrezzature di lavorazione del siero, per chiudere le saracinesche manuali doveva raggiungere la sommità del raffreddatore. Per eseguire tale operazione era necessario utilizzare come "scala" i tubi dell'impianto. Durante la discesa, forse anche per la presenza di umidità, è scivolato e caduto a terra. Il lavoratore soccorso dai colleghi è stato ritrovato a terra con un piede incastrato tra i tubi dell'impianto.

Per iniziare la finitura della "screma" dovevo dapprima chiudere quattro saracinesche poste sopra al raffreddatore. Mi sono quindi arrampicato sui tubi in acciaio inox del raffreddatore per raggiungere le saracinesche rosse distanti circa 3,5 metri da terra. Salito ed esequita tale operazione, nello scendere il piede sinistro mi è scivolato sul tubo del raffreddatore, ho perso l'equilibrio e, cadendo, il piede destro è rimasto incastrato tra gli altri tubi. Sono rimasto così "appeso" alcuni secondi e ho gridato aiuto. Ricordo che non c'era alcuna scaletta di accesso al raffreddatore e quell'operazione veniva eseguita da me e i miei colleghi tutti i giorni dell'anno due volte a dì.

# Perché

L'attrezzatura era priva di una regolare scaletta per raggiungere le saracinesche manuali la cui apertura e chiusura era necessaria per il funzionamento delle scrematrici per la lavorazione del siero. Federico, avendo utilizzato i tubi come 'scaletta' improvvisata, durante la discesa, è scivolato con il piede d'appoggio sul tubo umido ed è caduto a terra.

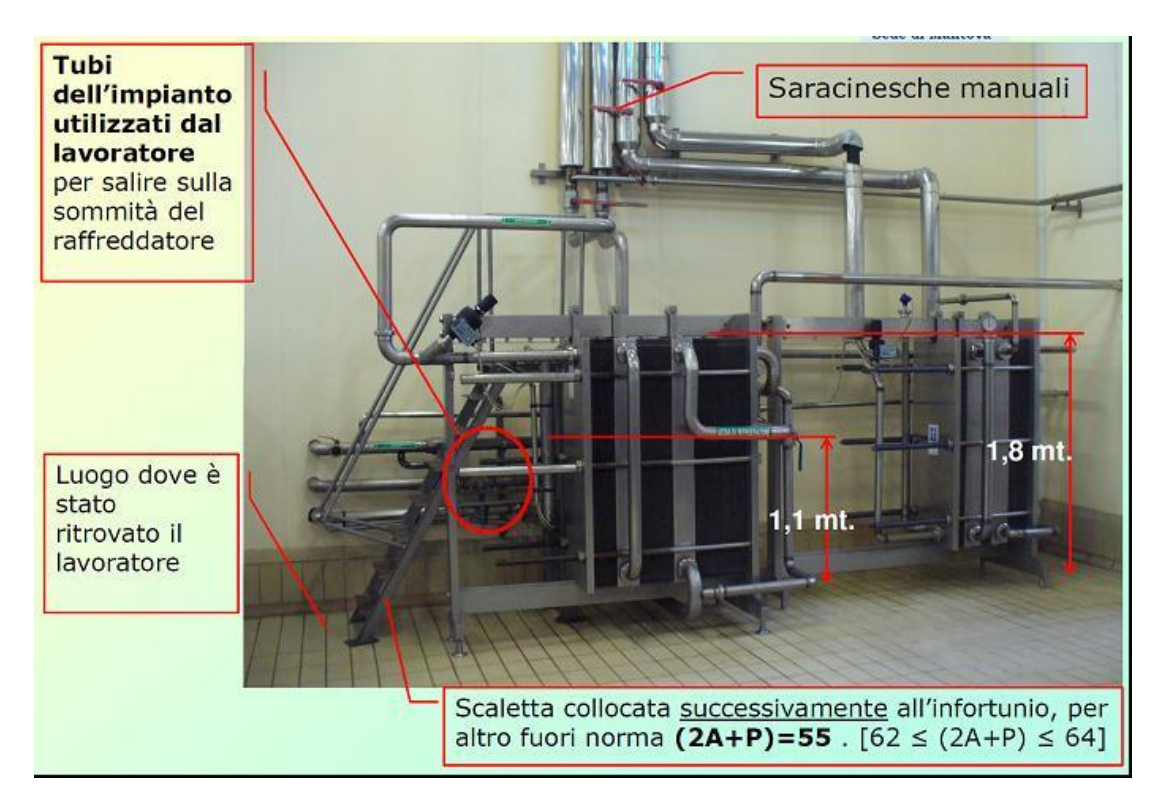

# Cosa si è appreso dall'inchiesta

C'era una volta... un impianto di lavorazione del siero, completamente automatico, che prevedeva interventi ridotti da parte dell'operatore. In quel periodo (2002) l'azionamento diretto di selettori e pulsanti presso i quadri elettrici delle scrematrici permetteva il funzionamento automatico anche del ciclo di lavaggio. L'impianto inoltre non era dotato di un manuale d'uso e manutenzione, secondo la "Direttiva macchine".

C'era una volta... un impianto di lavorazione del siero, diventato quasi completamente automatico a causa di una modifica delle procedure operative, introdotta a seguito di un malfunzionamento del macchinario. L'intervento, avvenuto nel 2006, è stato realizzato per non interrompere il ciclo produttivo.

La chiusura dell'afflusso dell'acqua refrigerante doveva avvenire presso le vasche dell'acqua gelida (distanti alcune centinaia di metri) tramite lo spegnimento delle relative pompe che ne impedissero il ricircolo.

Un giorno... nel 2008, si attua un importante miglioramento tecnologico con l'installazione di un concentratore del siero e conseguente sdoppiamento del circuito dell'acqua fredda. Per questo motivo non è più possibile agire direttamente sulle pompe di mandata, ma si deve operare presso il raffreddatore mediante il comando delle saracinesche manuali poste sopra di esso. Tali valvole erano state installate dal costruttore esclusivamente per favorirne la manutenzione.

A sequito di questa modifica, due volte al giorno, un operaio doveva necessariamente salire sul raffreddatore per operare sulle saracinesche.

Inoltre, nello stesso periodo, era andato in pensione il manutentore interno, che conosceva le diverse modifiche apportate all'impianto nel corso del tempo e le relative ricadute sulle procedure operative. Tipico caso di perdita di memoria storica.

Dall'inchiesta è emerso chiaramente che l'infortunio è avvenuto a seguito dei diversi cambiamenti introdotti nell'impianto. nel corso deali anni. per ovviare al malfunzionamento di un componente dell'apparecchiatura.

Inoltre, hanno concorso negativamente le sequenti condizioni:

- utilizzo quotidiano dell'impianto senza possibilità di sospendere le lavorazioni, se 1. non per brevissimo tempo:
- $2.$ perdita della memoria storica delle modifiche effettuate sull'impianto e delle relative procedure operative a causa dell'affidamento della manutenzione a un operatore esterno al caseificio:
- $3.$ mancanza di una formazione specifica e adequata del casaro, che in questo caso svolgeva anche le funzioni di preposto:
- mancata individuazione dello specifico rischio di caduta dall'alto (in quella fase 4. lavorativa, necessaria) nel Documento di Valutazione del Rischi; anche il Responsabile del Servizio di Prevenzione e Protezione non era a conoscenza di questo rischio:
- 5. inefficacia delle segnalazioni interne (comunicazioni verbali) sulla necessità di collocare una scaletta presso il raffreddatore.

### Non sarebbe successo se...

L'infortunio, anche se non particolarmente rilevante per la dinamica di accadimento, mette in evidenza alcune criticità organizzative che vanno considerate per le indicazioni per la prevenzione. Infatti, sovente, le situazioni aziendali si modificano nel tempo e solo il monitoraggio continuo e l'incentivo ad una comunicazione interna standardizzata (e desiderata dall'organizzazione) costituiscono strumenti efficaci di prevenzione.

Oltre a questi strumenti, un intervento di prevenzione dovrebbe prevedere:

- redazione del manuale operativo di macchina, comprensiva del corretto utilizzo, quale strumento di formazione per chi opera sull'impianto;
- formazione adeguata del preposto e del ruolo assegnatogli dalla specifica normativa. Una formazione<sup>1</sup> mirata ad assegnare al casaro il compito di vigilanza sull'osservanza da parte dei lavoratori dei loro obblighi sulla sicurezza sul lavoro e sul proprio obbligo di segnalare le deficienze dei mezzi e delle attrezzature di lavoro, amplia le opportunità di governance sui comportamenti dei lavoratori ed in generale sull'efficacia delle procedure stabilite dal datore di lavoro;
- osservazione puntuale da parte del Responsabile del Servizio di Prevenzione e Protezione, del dirigente, del preposto e del medico competente delle varie fasi lavorative:
- adozione di un efficace sistema di comunicazione interna basata sulla just culture<sup>2</sup> per individuare le criticità "nascoste", garantire un aggiornamento puntuale del DVR e favorire una gestione coordinata della sicurezza aziendale.

# Come è andata a finire

<sup>1</sup> Per esempio attraverso una formazione dinamica ove il discente possa instaurare un rapporto interattivo sia con il formatore che con gli altri partecipanti alla formazione attraverso la presentazione di casi concreti (case history), l'elaborazione di esercitazioni su specifiche procedure aziendali, ecc.

<sup>&</sup>lt;sup>2</sup><sup>i</sup>ln via generale la just culture contraddistingue il "clima organizzativo" entro il quale i singoli comportamenti (lavoratori, preposti, dirigenti, ecc.) siano garantiti dall'assenza di atteggiamenti punitivi, all'insegna di una 'non penalty policy', Essa è pertanto espressione dell'insieme di valori condivisi dall'Organizzazione che mirano a rimuovere le resistenze e i timori alla comunicazione e rende quindi possibile l'accesso ad una informazione più ricca e completa degli eventi negativi (incidenti, near miss, non conformità, ecc.). I valori della just culture infatti consentono che il personale maturi le proprie idee e convinzioni traducendole in atteggiamenti proattivi.

L'intervento ispettivo ha consentito di ripristinare le modalità originarie dell'impianto con una manutenzione ordinaria che ha permesso di evitare l'azione sulle quattro saracinesche a vantaggio della sicurezza, come si può rilevare dalla foto sotto riportata. Sebbene il lavoratore abbia ripreso il suo lavoro con i postumi del 6% di invalidità, bastava veramente poco per impedire quanto accaduto.

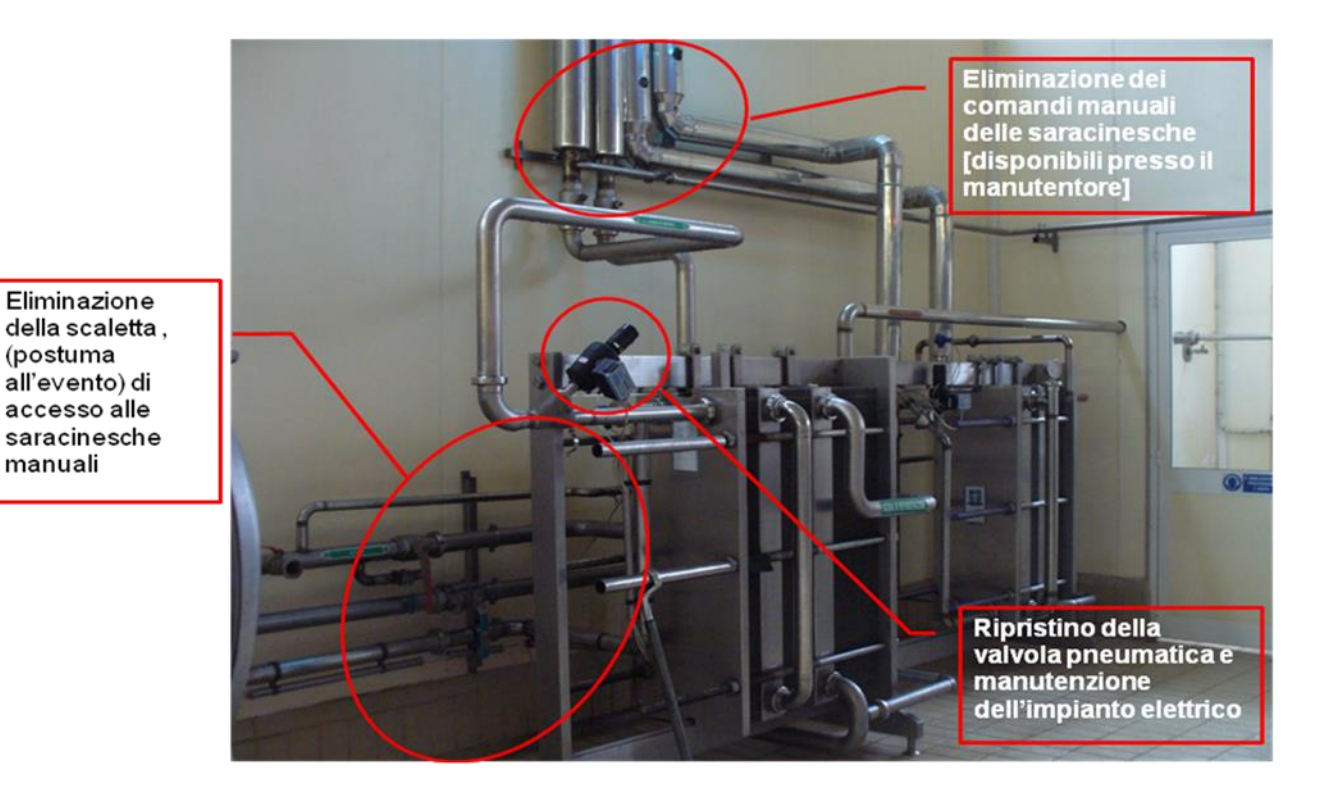

# Centro Regionale di Documentazione per la Promozione della Salute, ASL TO3

Via Sabaudia 164, 10095, Grugliasco (TO) Tel 011 40188210-502 - Fax 011 40188501 - info@dors.it

Per maggiori informazioni contattare:

www.dors.it/storiedinfortunio